# Общая информация по задачам первого тура

## Доступ к результатам проверки решений задач во время тура

В течение тура можно не более 10 раз по каждой задаче запросить информацию о результатах оценивания решения на тестах жюри.

## Ограничение на размер исходного кода программы-решения

Во всех задачах размер файла с исходным кодом решения не должен превышать 256 КБ.

#### Процесс тестирования

Во всех задачах, очередная подзадача будет тестироваться, только если пройдены все тесты всех предыдущих подзадач.

#### Ограничения

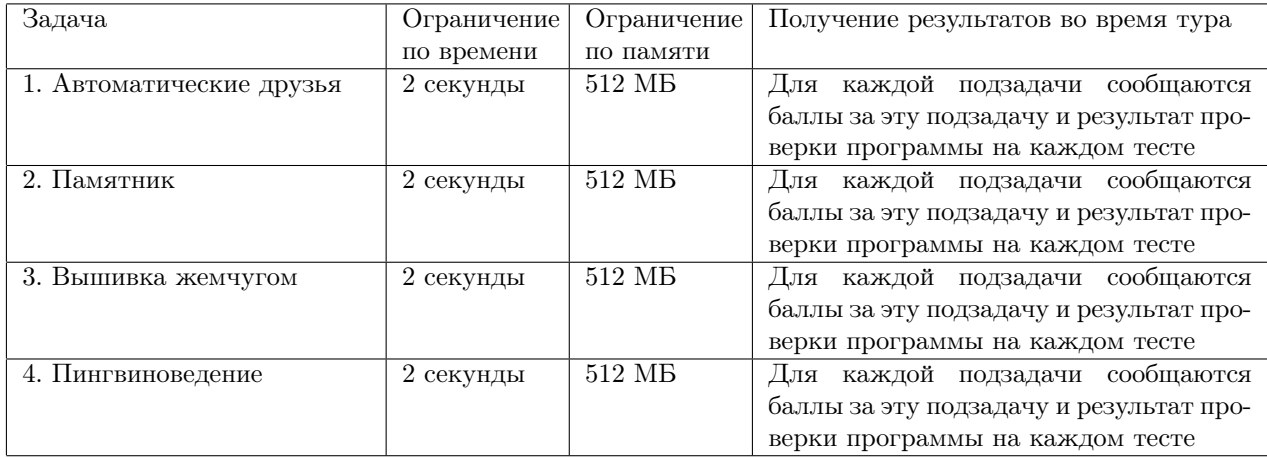

# Задача 1. Автоматические друзья

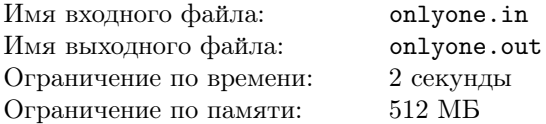

Школа юных программистов решила разработать собственную социальную сеть, которая должна автоматически подбирать для каждого пользователя потенциальных друзей. При регистрации каждому пользователю сети предлагается пройти психологическое тестирование, по результатам которого определяются значения трёх психологических характеристик этого пользователя. Значение каждой характеристики — целое положительное число.

Считается, что если у двух пользователей различаются значения всех трёх психологических характеристик, то они будут постоянно ссориться, а если совпадают значения двух или трёх характеристик, то им будет скучно. Таким образом, потенциальными друзьями являются только такие пары пользователей, у которых совпадают значения ровно одной характеристики, а значения двух других — различаются.

Требуется написать программу, которая по данным  $n$  тройкам  $\left(a_i,b_i,c_i\right)$  значений характеристик каждого из пользователей определяет количество пар потенциальных друзей, то есть таких пар индексов  $i < j$ , что из трёх равенств  $a_i = a_j$ ,  $b_i = b_j$ ,  $c_i = c_j$  выполняется ровно одно.

#### Формат входных данных

Первая строка входных данных содержит число  $n -$ количество пользователей. Каждая из последующих  $n$  строк содержит три целых положительных числа  $a_i,\,b_i$  и  $c_i$  — значения характеристик  $i$ -го пользователя

#### Формат выходных данных

Выходные данные должны содержать искомое количество пар потенциальных друзей.

## Таблица системы оценивания

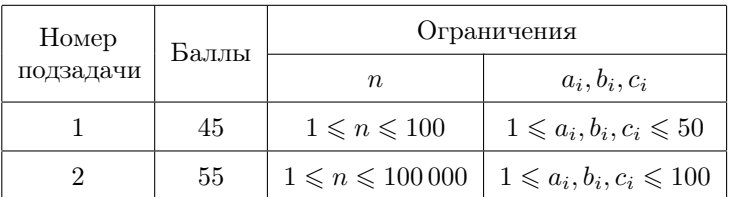

## Примеры

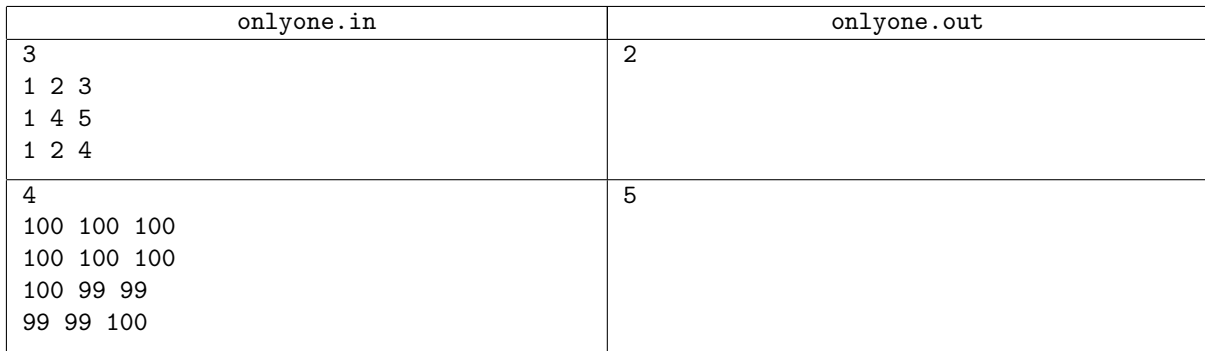

## Пояснение к примеру

В первом примере потенциальную пару друзей образуют пользователи 1 и 2, а также 2 и 3. В обоих случаях у пользователей совпадает значение первой характеристики и различаются значения второй и третьей характеристик. Пользователи 1 и 3 имеют одинаковые значения первых двух характеристик, поэтому они не образуют пару потенциальных друзей.

# Задача 2. Памятник

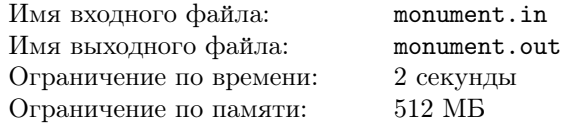

Одна из центральных площадей Архангельска замощена прямоугольными плитками размера 1 × k. Если ввести систему координат, так что левый нижний угол одной из плиток будет иметь координаты  $(0,0)$ , то левые нижние углы плиток будут иметь координаты  $(i \cdot k + j, j)$  для всех целых  $i$  и j.

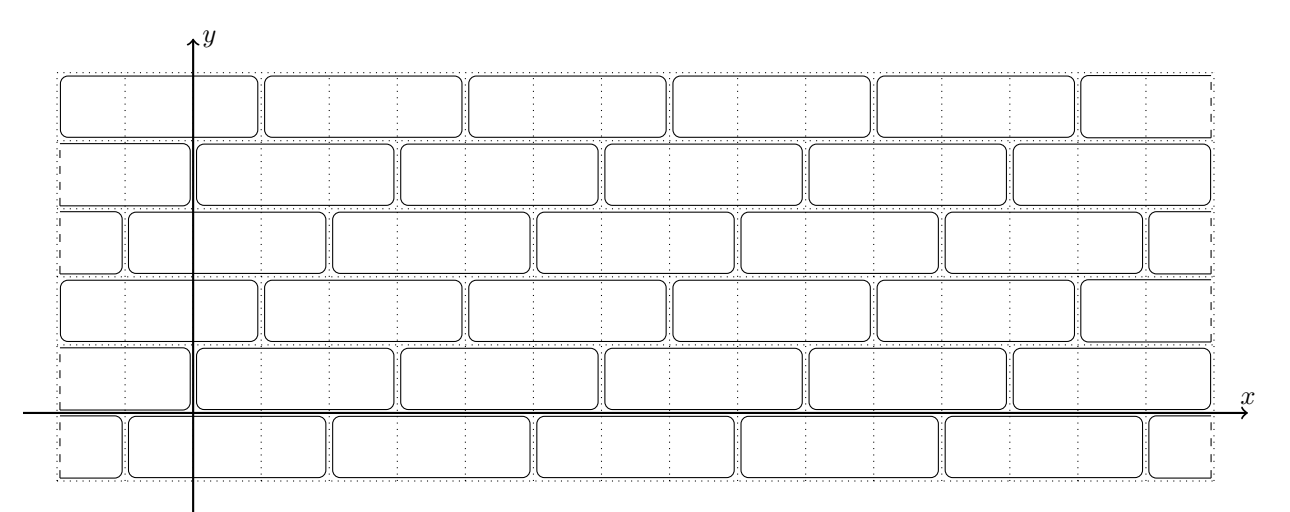

На площади было решено установить памятник известному архангельскому писателю и художнику Степану Писахову. Для установки памятника необходимо удалить все плитки, полностью или частично попадающие под его основание. Основание памятника имеет форму многоугольника с целочисленными координатами вершин, все стороны которого параллельны осям координат. Известно, что любая прямая, пересекающая основание памятника и параллельная одной из осей координат, в пересечении с основанием образует один отрезок.

Для установки памятника необходимо выбрать место на площади таким образом, чтобы количество удалённых плиток было минимальным. При выборе места основание разрешается только передвигать параллельно осям координат.

Требуется написать программу, вычисляющую минимальное количество плиток, которые придётся удалить.

#### Формат входных данных

Первая строка входных данных содержит два числа  $n$  и  $k$  — количество вершин в основании памятника и размер плитки.

Каждая из последующих  $n$  строк содержит два целых числа  $x_i, y_i$  — координаты  $i$ -й вершины основания. Координаты перечислены в порядке обхода против часовой стрелки.

#### Формат выходных данных

Единственная строка выходных данных должна содержать минимально возможное количество плиток, которые необходимо удалить для размещения памятника на площади.

## Таблица системы оценивания

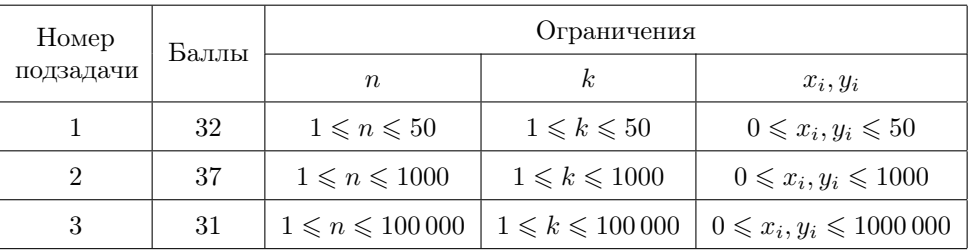

## Примеры

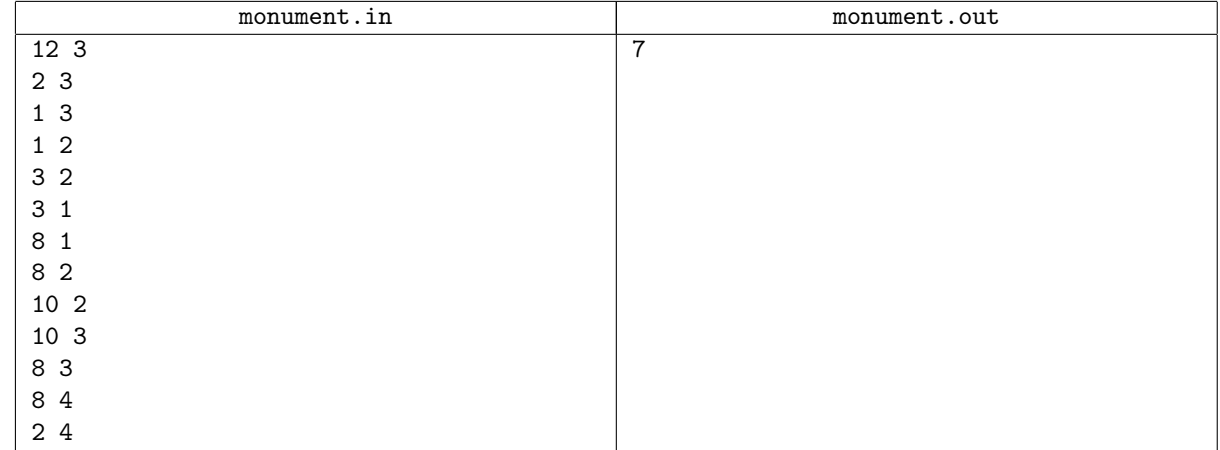

## Замечание

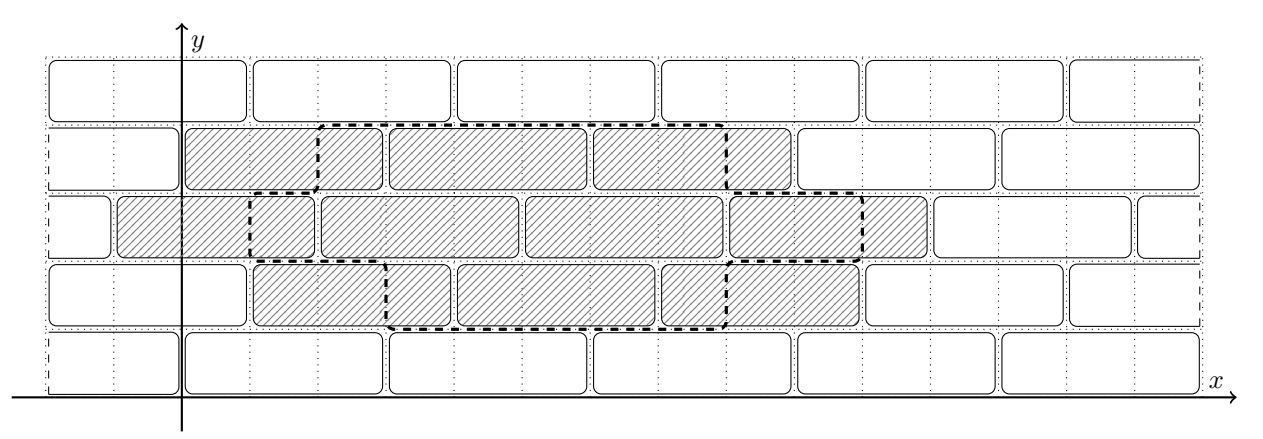

Исходное расположение основания памятника в первом примере.

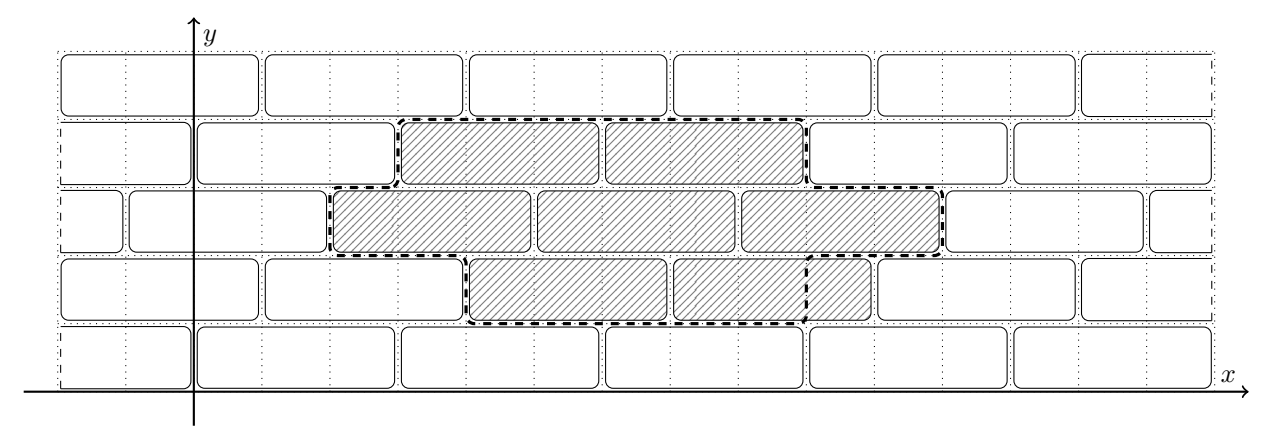

Оптимальное расположение основания памятника в первом примере.

# Задача 3. Вышивка жемчугом

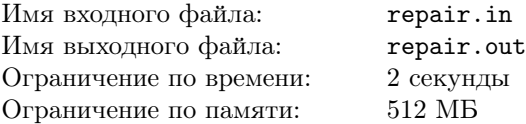

Со стародавних времён в поморских деревнях рукодельницы вышивали жемчугом на прямоугольных полотенцах, состоящих из одинаковых клеток. Вышивка начиналась с пришивания жемчужины к полотенцу в центре одной из клеток. Чтобы пришить новую жемчужину, рукодельница делала стежок из клетки, уже содержащей жемчужину, в соседнюю с ней по горизонтали или вертикали свободную клетку. Новая жемчужина пришивалась в центре клетки на конце стежка. Этот процесс повторялся, пока не заканчивались жемчужины.

Одно из таких праздничных полотенец находится в музее. К сожалению, некоторые части узора были утеряны, но описание полотенца сохранилось. Дирекция музея планирует восстановить один из прямоугольных фрагментов полотенца, но не ещё не решила какой именно. Затраты на восстановление фрагмента зависят от количества связных частей узора, попавших на этот фрагмент. Часть узора считается связной, если от любой её жемчужины можно по стежкам перейти к любой другой её жемчужине, не выходя за границы фрагмента. Дирекция всегда относит любые две жемчужины, между которыми можно перейти по стежкам, к одной и той же связной части узора.

Требуется написать программу, вычисляющую количество связных частей узора для каждого из заданных фрагментов.

#### Формат входных данных

Первая строка входных данных содержит два целых числа a и b — размеры полотенца в клетках по горизонтали и вертикали.

Вторая строка содержит два числа  $n$  и  $q$  — количество жемчужин в узоре и количество фрагментов соответственно.

Следующие  $(n-1)$  строк содержат описания стежков. Каждый стежок имеет один из следующих видов:

- h  $x$   $y$  означает, что клетки с координатами  $(x, y)$  и  $(x + 1, y)$  содержат жемчужины, соединённые горизонтальным стежком  $(1 \leq x \leq a-1; 1 \leq y \leq b);$
- v  $x$   $y$  означает, что клетки с координатами  $(x, y)$  и  $(x, y + 1)$  содержат жемчужины, соединённые вертикальным стежком  $(1 \leq x \leq a; 1 \leq y \leq b-1)$ .

Так как неизвестно в каком порядке рукодельница наносила стежки, их описания следуют в произвольном порядке. При этом гарантируется, что узор был получен в результате процесса, описанного в условии задачи.

Следующие q строк описывают фрагменты. Каждое описание содержит четыре целых числа  $x_1, y_1, x_2$  и  $y_2$  — координаты левой нижней и правой верхней клетки фрагмента  $(1 \leq x_1 \leq x_2 \leq a; 1 \leq y_1 \leq y_2 \leq b)$ .

## Формат выходных данных

Выходные данные должны содержать q строк, где i-я строка содержит количество связных частей узора в i-м фрагменте.

## Таблица системы оценивания

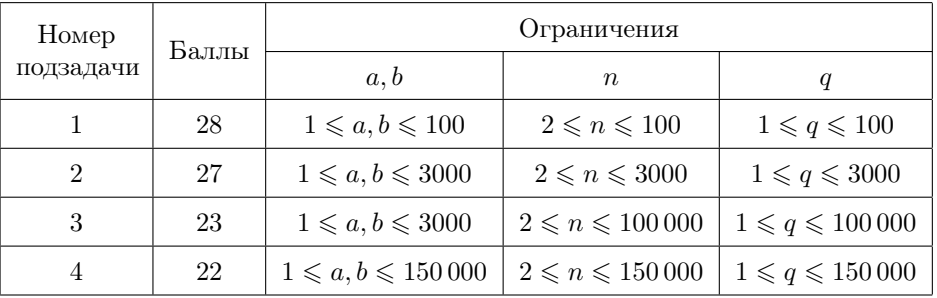

## Примеры

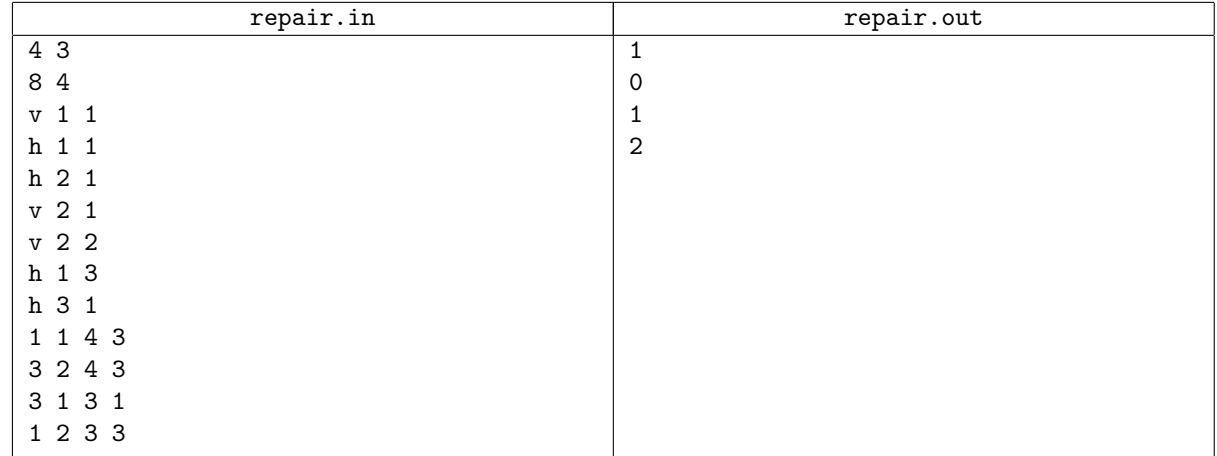

## Замечание

Пояснение к тесту из условия.

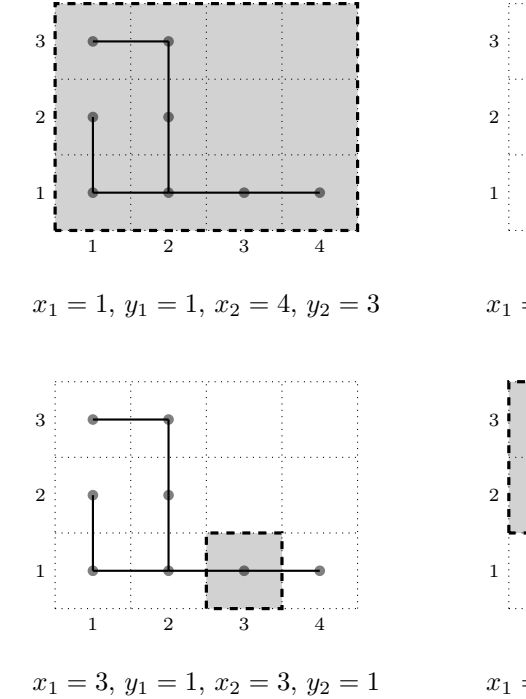

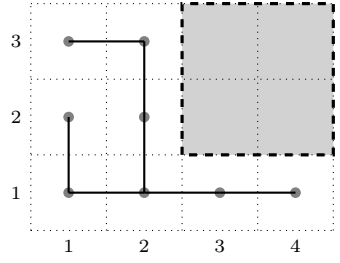

 $x_1 = 3, y_1 = 2, x_2 = 4, y_2 = 3$ 

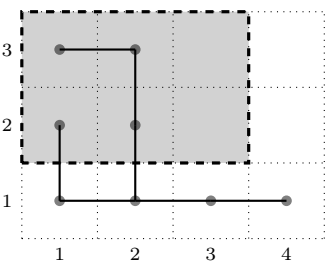

 $x_1 = 1, y_1 = 2, x_2 = 3, y_2 = 3$ 

## Задача 4. Пингвиноведение

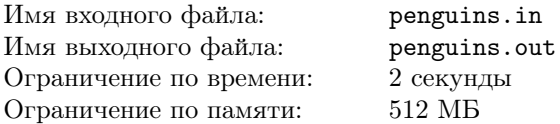

На кафедре пингвиноведения Южного Антарктического университета проводятся исследования популяций пингвинов. Фотографии скоплений плотно стоящих пингвинов обрабатываются студентами. Распознавание пингвинов на снимках производится следующим образом: на фотографии выбирается характерная полоса высотой в один пиксель, каждый пиксель которой входит в изображение одного из пингвинов.

У всех пингвинов исследуемой популяции живот белый, а спина и крылья — чёрные. Таким образом, если у пингвина на фотографии видна только спина, то на характерной полосе ему соответствует отрезок из чёрных пикселей, а если только живот, то из белых. В остальных случаях, например, когда чёрные крылья видны поверх белого живота, пингвину соответствует отрезок из чёрных и белых пикселей. Для продолжения исследований необходимо, чтобы каждому пингвину соответствовал отрезок, состоящий либо только из чёрных, либо только из белых пикселей.

Для  $i$ -й фотографии известно максимальное количество пингвинов  $k_i$ , изображение которых могло попасть на характерную полосу. Поэтому эту полосу пикселей необходимо заменить на упрощённую полосу той же длины, которая будет состоять не более чем из  $k_i$  отрезков, каждый из которых либо полностью чёрный, либо полностью белый. Из всех возможных упрощённых полос нужно выбрать оптимальную — то есть ту, которая получается из характерной путём изменения цвета минимального числа пикселей.

Требуется написать программу, решающую поставленную задачу.

## Формат входных данных

В первой строке входных данных содержится число  $t$  — количество фотографий. Далее следуют  $t$  пар строк, i-я пара строк описывает i-ю фотографию.

Первая строка описания фотографии содержит два числа:  $n_i - \mu_i$ лину характерной полосы *i*-й фотографии, и  $k_i$  — максимальное количество пингвинов, которые могут быть на ней изображены  $(k_i \leq n_i)$ .

Вторая строка описания состоит из  $n_i$  символов 0 и 1, где 0 обозначает чёрный, а 1 — белый пиксель.

#### Формат выходных данных

Выходные данные должны содержать t строк, где i-я строка состоит из  $n_i$  символов 0 и 1 и описывает упрощённую полосу, полученную из характерной полосы i-й фотографии. Если оптимальных упрощённых полос несколько, выведите любую из них.

## Таблица системы оценивания

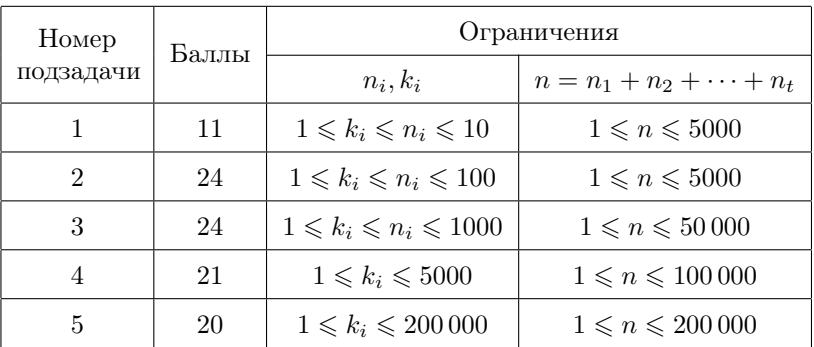

## Примеры

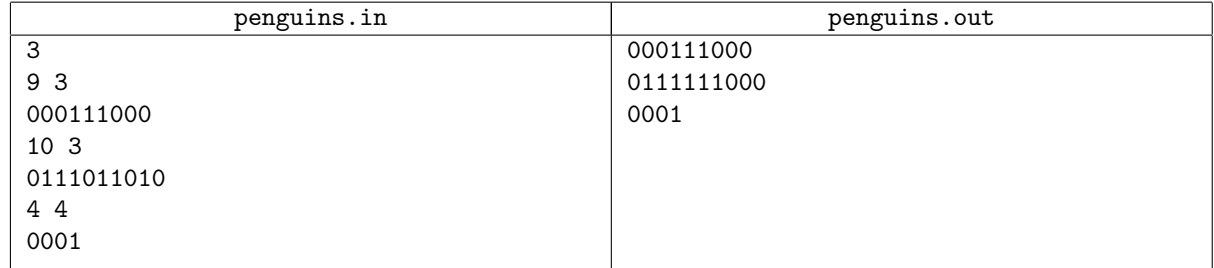